## User Workshop and Training on Fire Monitoring

2

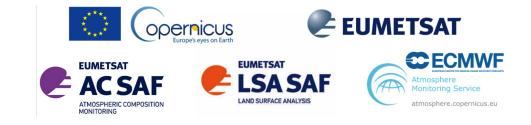

Access to the practical course material via Jupyterhub

## Create an account: https://wekeo-login.services.meeo.it

Go to: https://ltpy.adamplatform.eu